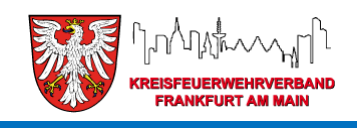

# *Florix – Informationen*

01 / 2014

## **Jahresabschluss / Datenpflege / Neues**

Die Jahresstatistiken werden nicht mehr (wie früher) als Vordrucke oder Dateien weitergegeben. Vielmehr greifen die übergeordneten Ebenen (RP, HMdIS) direkt auf die in Florix© hinterlegten Daten zu.

Das bedeutet aber auch: Für diese Ebenen existiert nichts, was nicht auch entsprechend in Florix<sup>©</sup> hinterlegt ist.

Zudem werden die Daten die für Statistiken und Auswertungen benötigt werden eingefroren. D. h. diese Zahlen werden separat gesichert und tauchen dann in den Statistiken immer als Vorjahreszahlen auf.

## **1) Datenpflege "Stammdaten"**

Bitte pflegt zuerst Eure "Stammdaten" bzw. beauftragt euren Stadtteil-Administrator damit (es sind hierzu Stadtteil-Administrator-Rechte erforderlich).

Unter dem Reiter **Einstellungen** findet sich folg.Menü:

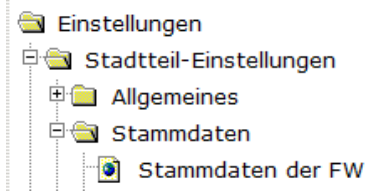

In den "Stammdaten der FW" sind zu überprüfen / zu ergänzen:

- Eigene Anschrift für Reports (taucht im Kopf der Reports auf)
- Adresse Feuerwehrhaus
- Eigene Bankdaten (Wichtig! Auch IBAN, BIC, Gläubiger-Identifikation eintragen!)
- Strukturdaten (sollte eigentlich stimmen)
- Gründungsdaten der jeweiligen Abteilungen

#### Screenshots zu den Stammdaten:

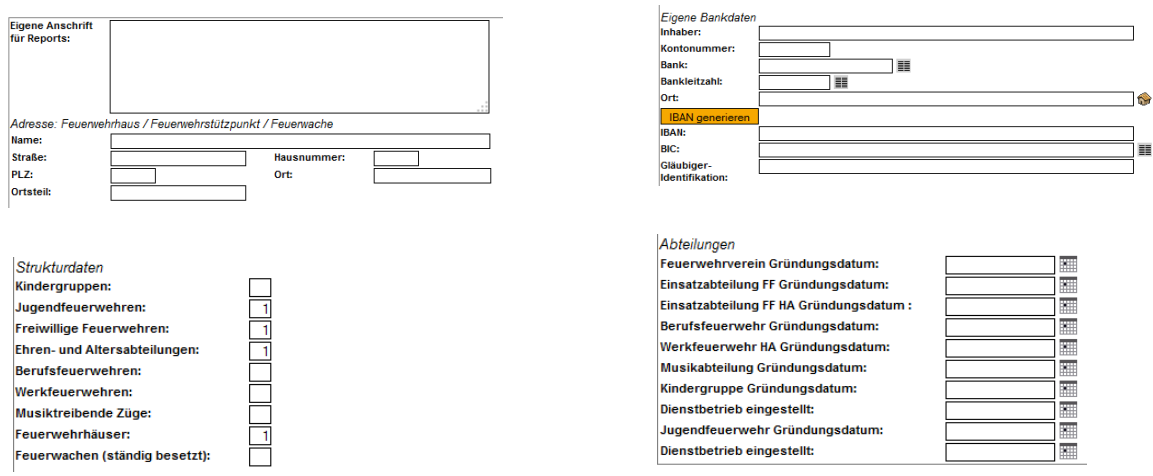

Der Block "Anschrift Verdienstausfallbescheinigung" bleibt **leer**! (Die Adresse wird von Gemeinde-Ebene her übernommen!)

Auf diese Daten wird zur statistischen Auswertung zugegriffen. Zum Teil werden diese Daten aber auch für andere Module benötigt.

## **2) Überprüfung der Auswertungen & Statistiken**

Bitte prüft ob Eure Auswertungen / Statistiken auch plausible Zahlen liefern. Auswertungen & Statistiken finden sich unter **Übersicht** / Auswertungen .

Folgende Daten sollten von Euch überprüft werden:

- Auswertungen Personen
	- o Erreichbarkeiten Führungskräfte
	- o Dienststellungen Voraussetzungen Auswertung
	- o Dienstgrad nach Zeit
	- o Personalstatistik
	- o Statistische Auswertung
- Auswertungen modulübergreifend
	- o Jahresstatistik
- Zusätzlich ansehen:
	- o Report" Stundennachweis" (unter **Personen** / Abfragen / Reports) (Hier werden alle Einträge aus: Dienstbuch, Brandschutzerziehung, Einsätze und Ausbildungen automatisch erfasst.)

Eine evtl. Änderung / Nachpflege bei den Daten muss allerdings zeitnah erfolgen, da –wie eingangs erwähnt– die statistischen Daten in ein paar Wochen eingefroren werden.

Berichte (Dienstbuch, Brandschutzerziehung, Einsätze) müssen gesperrt sein, um in Jahresstatistik und Stundennachweis ausgewertet zu werden.

Bezüglich der Fahrzeug-Daten spreche ich bei Bedarf die einzelnen Wehren an.

### **3) Verdienstausfallbescheinigungen**

Die Verdienstausfallbescheinigung wurde überarbeitet. 37G.33 gestattet die Verwendung dieser Bescheinigung.

Um allerdings eine Verdienstausfallbescheinigung aus Florix© heraus generieren zu können, muss auch ein entsprechender Einsatz angelegt sein.

Wer dieses nutzen möchte soll mich bitte direkt ansprechen. Ich erkläre dann gerne wie das funktioniert.

Die Verwendung des bisherigen Formulars (ohne Florix<sup>®</sup>) ist weiterhin möglich.

## **4) Versions-Änderungen**

- Version 3.34a (eingespielt: 17.12.2014) u. a.:
	- o Neu-Erfassung einer Bankverbindung fehlerfrei möglich